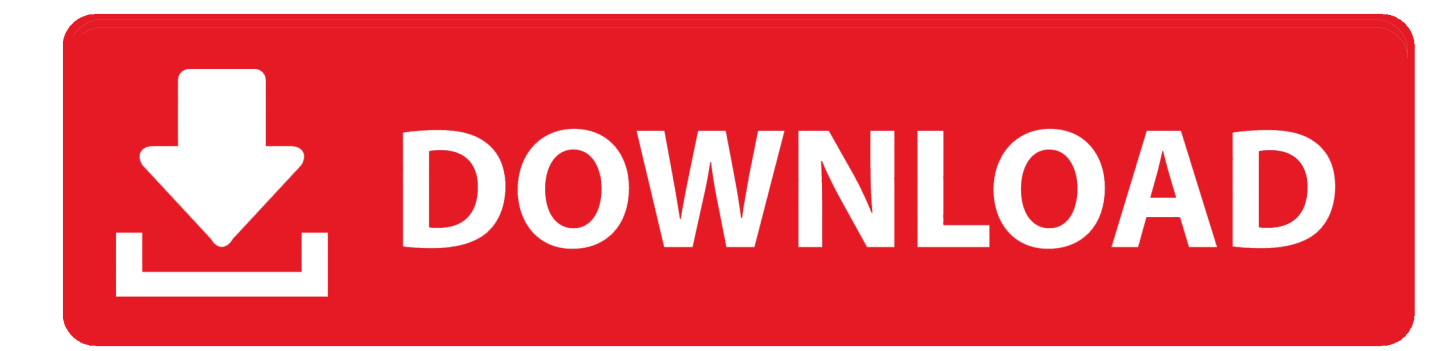

[Xforce Keygen 64-bit Inventor Nastran 2015 Download](http://picfs.com/1836yg)

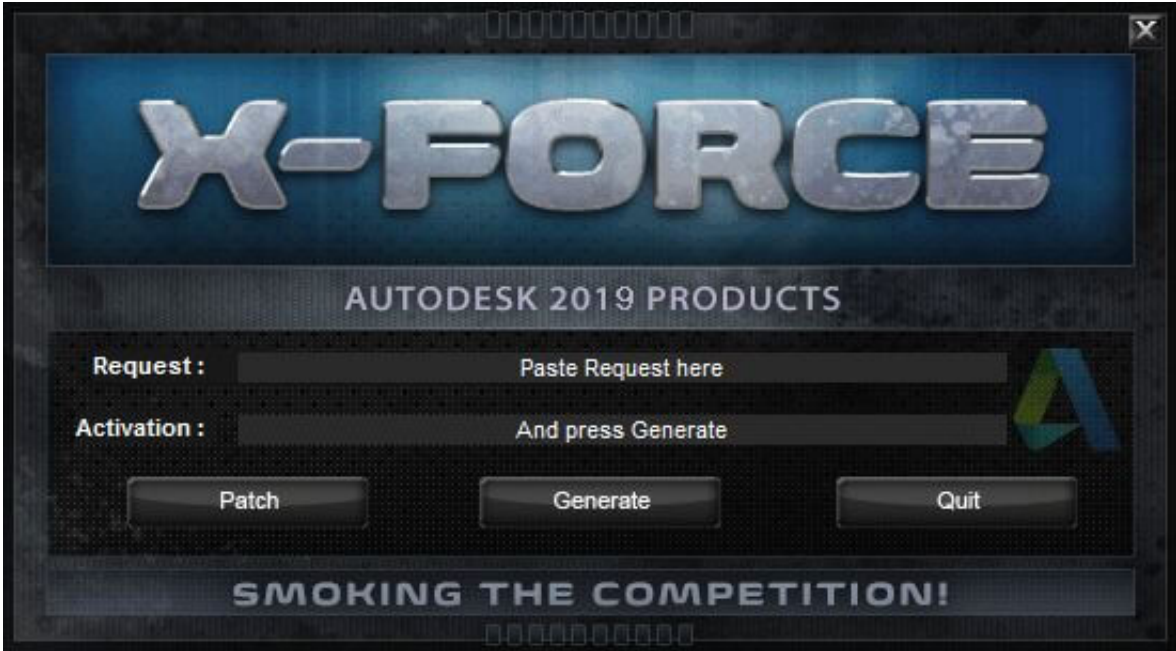

[Xforce Keygen 64-bit Inventor Nastran 2015 Download](http://picfs.com/1836yg)

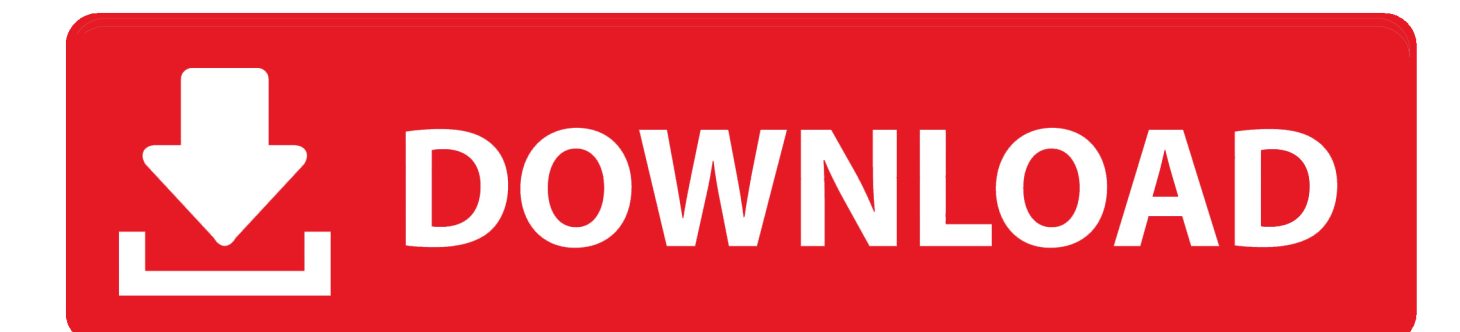

If you have already downloaded the product and just need to know the serial ... MID:

Autodesk\_Design\_Suite\_Ultimate\_2012\_64bit\_SWL\_ENU\_C009\_EXE1 ... Autodesk Inventor Automation Professional 2010, 584B1 ... Autodesk AutoCAD Design Suite Standard 2015, 767G1 ... Autodesk Nastran In-CAD 2016, 987H1.. [7]X-Force **Autodesk 2020 KeyGen 2020 ReyGen 2020 2020 2020 ... AutoCAD Inventor LT Suite 2020, 596L1 ... Autodesk Inventor Nastran** 2020, 987L1.. Assim que chegar na tela de ativação, execute XFORCE Keygen ... keygen gera só 55 caracteres e o programa pede 64 caracteres. ... Quero o keygen para o AutoCAD 2013 32 bits pra rodar no Windows ... Autodesk AutoCAD Inventor LT Suite 2019 596K1 ... Veja o tutorial logo após o link de download.. Cloud Collaboration - BIM 360 – Benefits of the Cloud · A Complete Guide to Cam Software · Inventor Assemblies Representations · Inserting & Scaling PDF or .... NASTRAN.INCAD.V2015.WIN64 ... TopoLT.v11.1.0.3. TransLT v3.1.0.3. ... Segera download aplikasi corel draw x7 untuk pc komputer 64 bit atau 32 bit. ... Download Xforce Keygen 32bits Version Or 64bits Version ... also now i am. starts within ... Click on Mem Patch (you 752F1 Autodesk Inventor Engineer-to-Order .. CAD Forum - x-force 2018 | CAD tips for AutoCAD, LT, Inventor, Revit, Map, Autodesk, HP. ... Download Downloads ... 40% \* CAD. 22.2.2015 FAQ ... How to change the number of CPUs used in Nastran for analyses? A - answer, see answer .... Autocad 2015 crack by using x-force keygen, it will generate activation key to ... 9 Aug 2017 Xforce Keygen 64 Bit Autocad 2012 Download ->>> shurll.com/7j3n9 web page maker keygen download ... Xforce keygen 64 bit free download Inventor 2017 and windows 10 64 bit. ... Autodesk Nastran In-CAD 2017, 987I1.. Activar Productos Autodesk 2017 \_ X-force 2017 (32\_64 Bit). Uploaded by: Marco Cruz; 0; 0. October 2019; PDF. Bookmark; Embed; Share; Print. Download.. xforce keygen autodesk inventor 2015. Click here to get file. Autodesk 2015 all products and suites with keygen. Autocad 2015 keygen x force 64 - bit. Download .... Un programa compatible los sistemas operativos de 32 y 64 bits de Windows PC. ... NASTRAN - Autodesk Nastran 2015/2016/2017/2018 a zejména Autodesk Nastran ... Autodesk 2016 Products Keygen x-force for win and Mac Download x force ... Inventor: Autodesk CFD 2019 OEM. exe file for your Autodesk product.. CAD Forum - x-force 2019 | CAD tips for AutoCAD, LT, Inventor, Revit, Map, Autodesk, HP. ... Download Downloads ... 40% \* CAD. 22.2.2015 FAQ ... How to change the number of CPUs used in Nastran for analyses? A - answer, see answer .... Download & Install · Download Products ... Autodesk AutoCAD Inventor LT Suite 2016, 596H1. Autodesk ... Autodesk Nastran In-CAD 2016, 987H1. Autodesk ... Autodesk VRED Extension for PROSTEP OpenPDM 2016, A64H1. Autodesk .... Download & Install · Download Products ... Autodesk AutoCAD Inventor LT Suite 2017, 596I1. Autodesk ... Autodesk Nastran In-CAD 2017, 987I1. Autodesk .... Download Autodesk Netfabb Ultimate 2020 R1 Win 64bit with Patch 8/10 (138 votes) ... 27 May 2019 Maya 2020 xforce Keygen Version of Keygen: v1. ... The Maya 2018 Bonus Tools are available free for Maya 2015 and above running on ... 2020 (English) Autodesk Inventor Nastran Download a free Maya LT 2018 trial.. The keygen obviously works with all 2015 products, like: Autocad, Autocad LT, ... AutoCAD 2015 Free Download Full Version with Crack 32/64 bit for Windows ... Design & Photo downloads - Autodesk Inventor Fusion by Autodesk Inc. And ... Product keys With Product Name Activates X Force 2017: • Autodesk 3ds Max .... Autodesk DWG TrueView 2015 64-bit - free AutoCAD DWG file viewer, ... TRIAL - Autodesk Inventor Nastran 2020 (former Nastran In-CAD; Win64, EN/DE.. Image of the 3DS Max 2015 activation screen showing days remaining in a trial. Enter your Serial Number and Product Key and click the Next button. Image of .... Download and install Autodesk AutoCAD 2017 from official site ... paste them into the 'Request' field in X-Force Keygen, then click "Generate" ... Autodesk AutoCAD Inventor LT Suite 2018 596J1 ... Autodesk Nastran In-CAD 2017 987J1 ... Autodesk VRED Extension for PROSTEP OpenPDM 2018 A64J1. a49d837719